# One Log  $\bullet\bullet\bullet$

Arnaud Bailly - @dr\_c0d3 Yann Schwartz - @abolibibelot

# Agenda

- Log as the System's State
- Shaping the Log
- Log as a Language

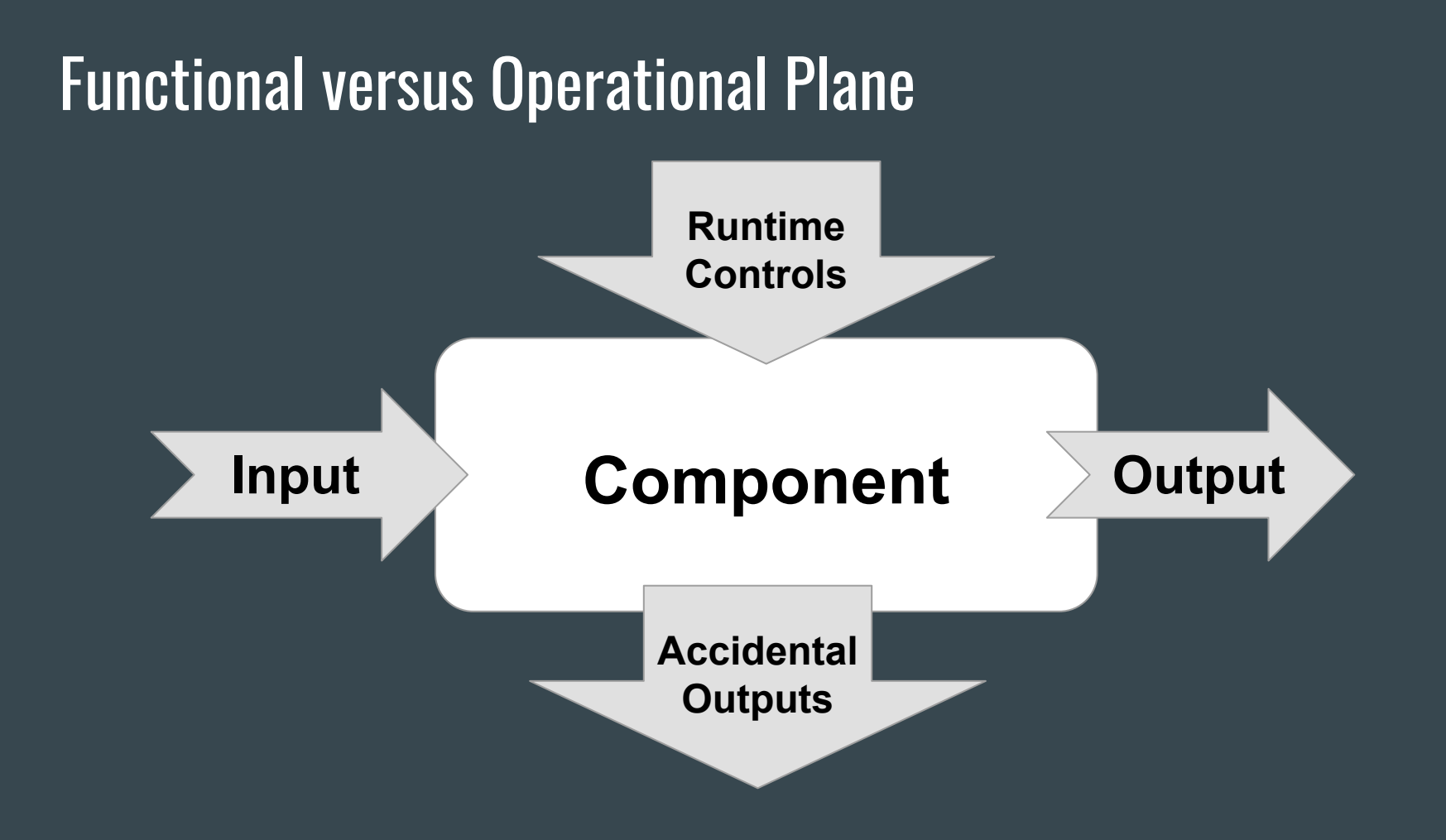

## What We Believe

Input

+ Output

+ Accidental Output

make up the true model of a running system

# Shaping the Log $\bullet\bullet\bullet$

# Demo time

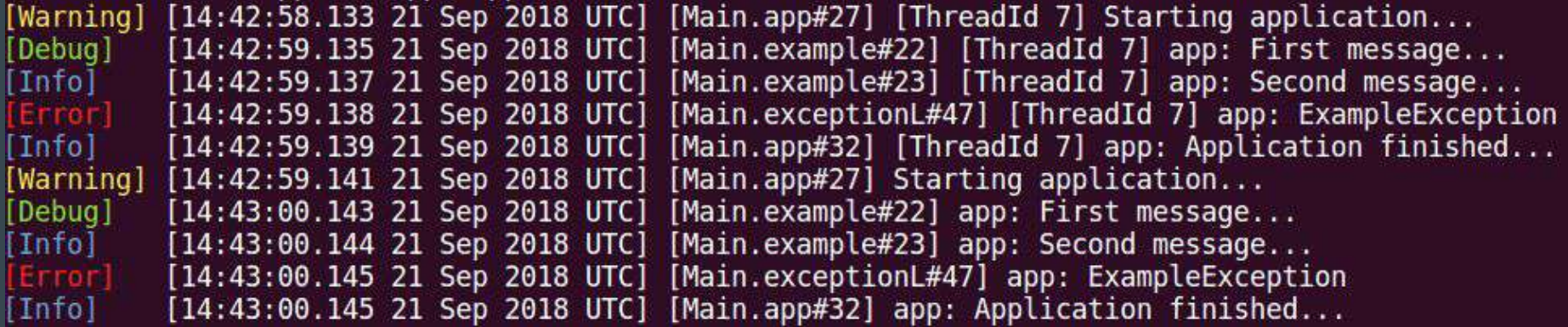

# The way to One Log

- Log typed messages, not strings
	- Structured logs
- Exactly Once Logging
	- Vanilla Logs, metrics, traces, system info all treated as log messages
- Think system, not application
	- Aggregate all the logs
- Don't sample first
- Transports and Materialized Views

# Event Sourcing

"As above, so Below"

Event Sourcing is a "natural" fit to One Log

Conceptually: It structures the whole system around the concept of a stream of events

Physically: Append-Only log storage is the core stream of the aggregated view of One Log

# Log as a Language $\bullet\bullet\bullet$

- Words
- Grammars
- Language

# The Words of Logs

 $\bullet\bullet\bullet$ 

# Log events as Words of our Language

- **●** Counting
- Grouping
- Monitoring and dashboards

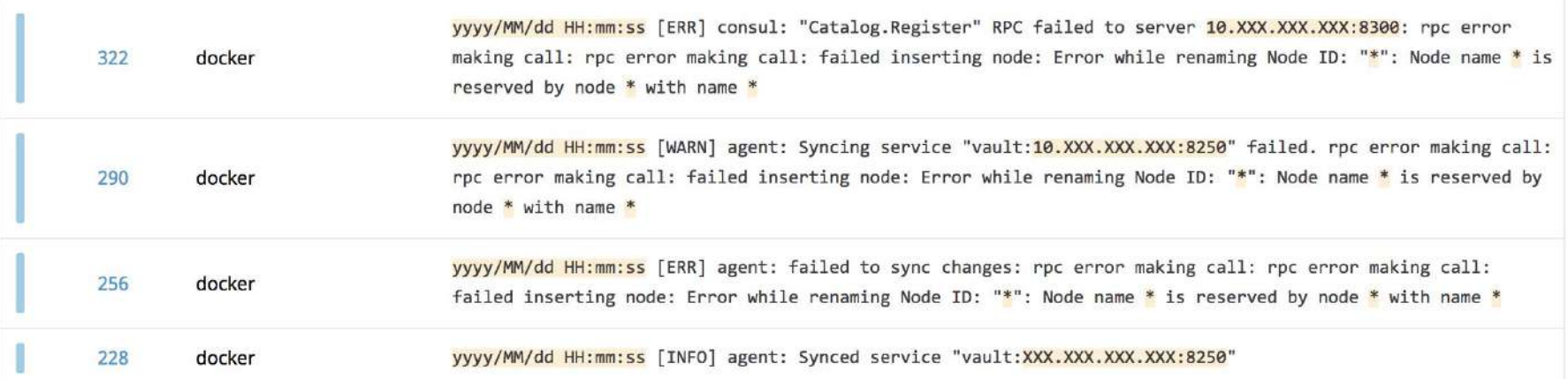

# The Grammar of Logs $\bullet\bullet\bullet$

#### Relation between Words

{"log":{"message":{"tag":"Error","reason":"**InvalidPayment**"},"timestamp":"2018-11-07T20:30:57.93 0068Z"},"node":"pet-store-server","timestamp":"2018-11-07T20:30:57.930164Z"}

{"log":{"message":{"tag":"Add","pet":{"petType":"Rabbit","petPrice":10,"petName":"Bella"}},"tim estamp":"2018-11-07T20:33:42.151195Z"},"node":"pet-store-server","timestamp":"2018-11-07T20:33: 42.151343Z"}

{"log":{"message":{"tag":"PetAdded","pet":{"petType":"Rabbit","petPrice":10,"petName":"Bella"}} ,"timestamp":"2018-11-07T20:33:42.152093Z"},"node":"pet-store-server","timestamp":"2018-11-07T2 0:33:42.152216Z"}

{"log":{"message":{"tag":"Error","reason":"**InvalidPayment**"},"timestamp":"2018-11-07T20:34:57.93 0068Z"},"node":"pet-store-server","timestamp":"2018-11-07T20:34:57.930164Z"}

{"log":{"message":{"tag":"Error","reason":"**InvalidPayment**"},"timestamp":"2018-11-07T20:34:59.93 0068Z"},"node":"pet-store-server","timestamp":"2018-11-07T20:34:58.930164Z"}

{"log":{"message":{"id":2,"paymentOk":false},"timestamp":"2018-11-07T20:33:42.071468Z"},"node": "pet-store-server","timestamp":"2018-11-07T20:33:42.072911Z"}

{"log":{"tag":"**Broken**","breakTime":"2018-11-07T20:33:42.072912Z"},"node":"circuit-breaker","tim estamp":"2018-11-07T20:33:42.072912Z"}

# Circuit Breaker

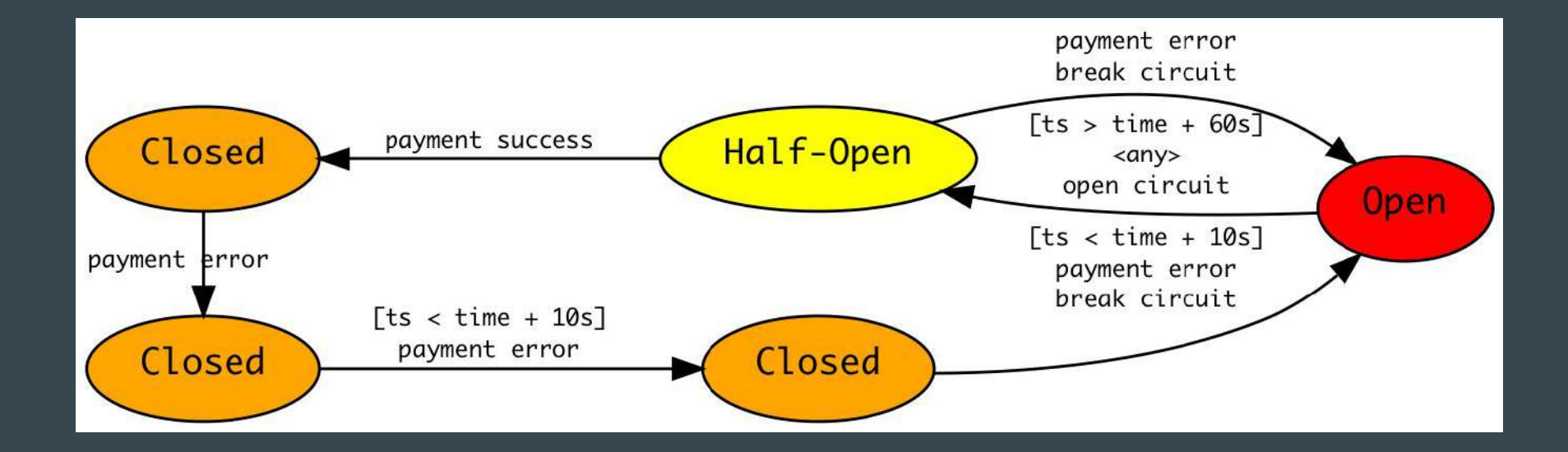

#### Back-Pressure

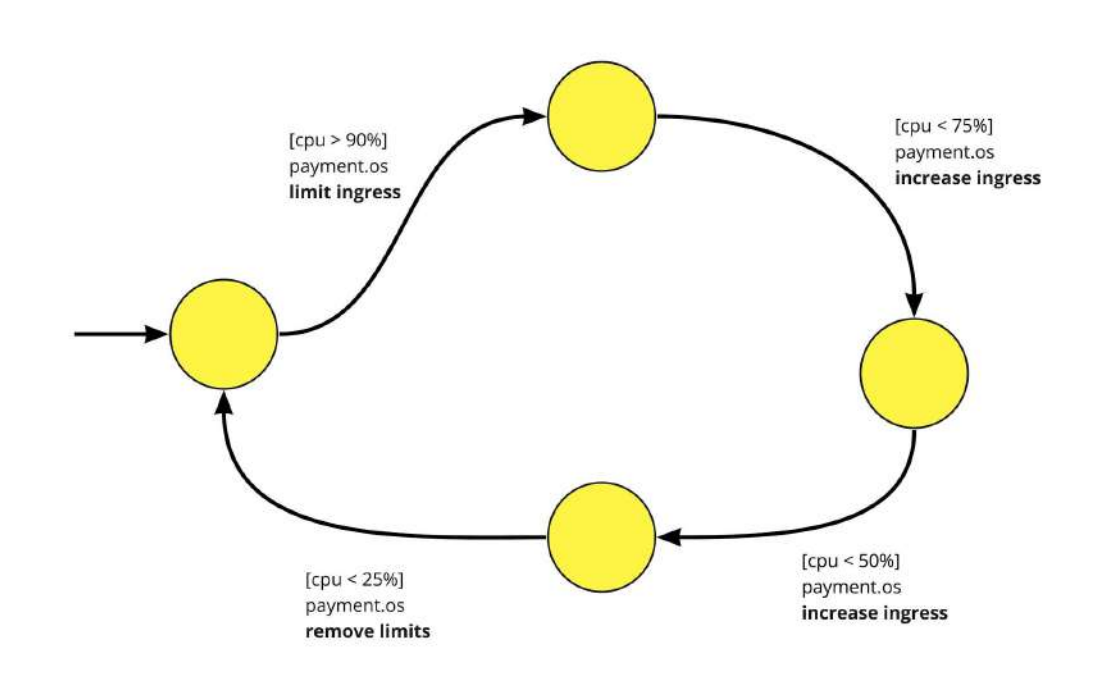

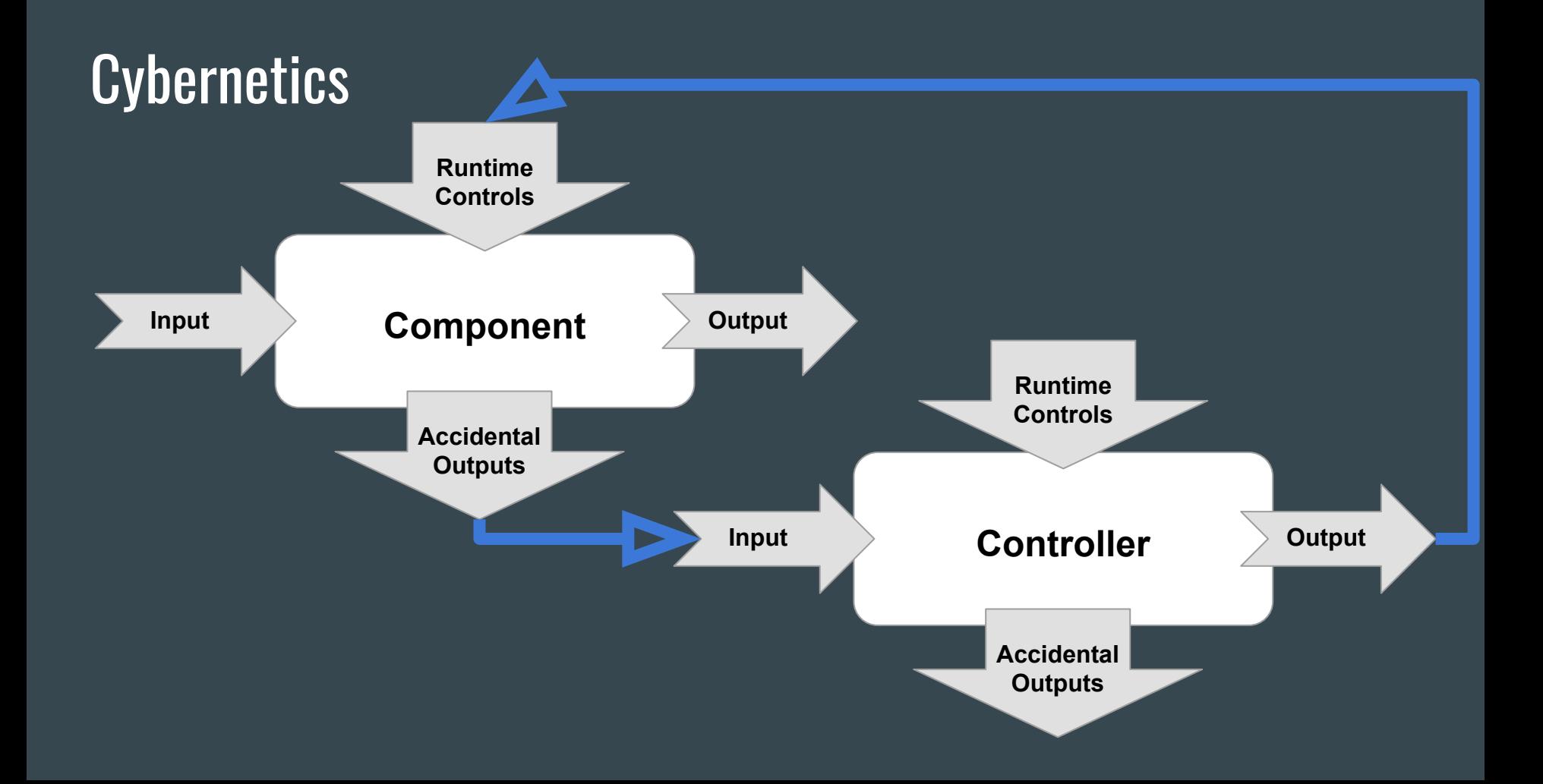

## **Cybernetics**

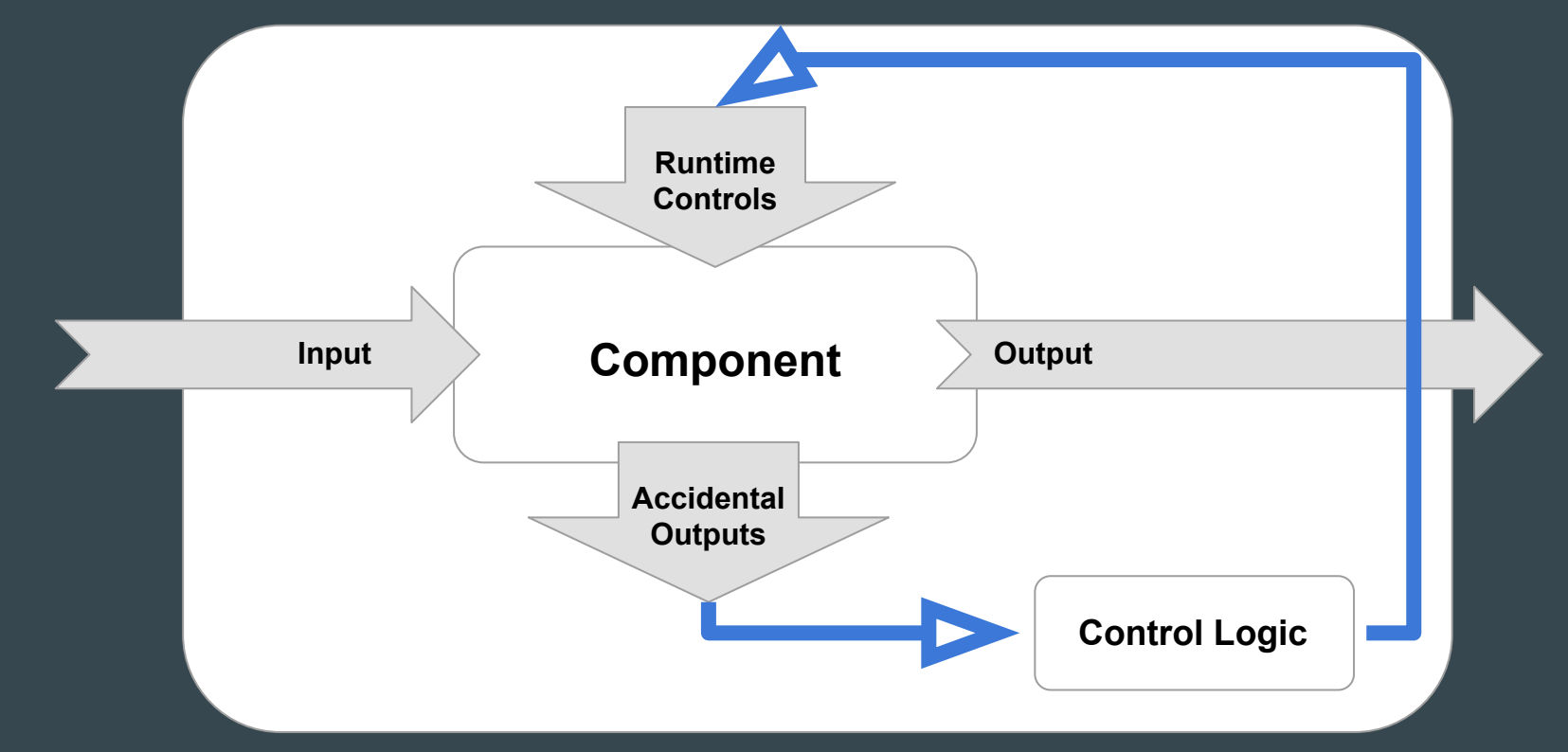

## Cybernetics - Composition

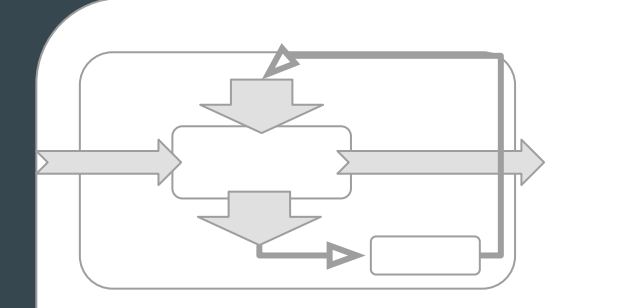

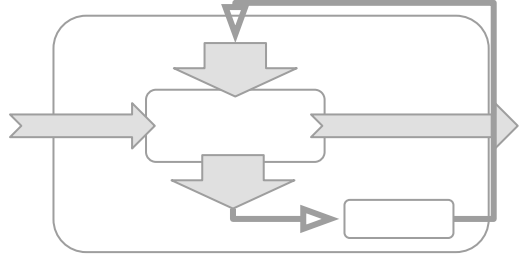

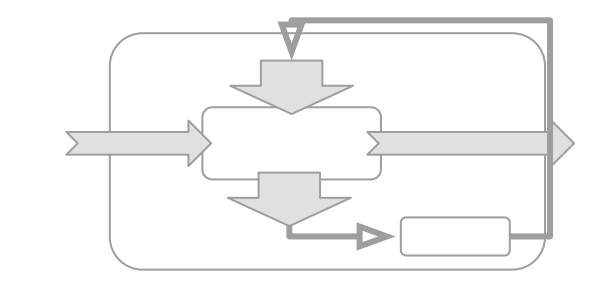

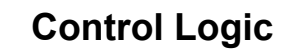

 $\blacktriangleright$ 

# The Language of Logs $\bullet\bullet\bullet$

#### Log streams as sentences

Log productions as NLP problems

- Log2Vec:
	- Similitudes in a distributed system

- RNN: a model of likely productions
	- Low perplexity : compress production
	- High perplexity: detect outliers

# Parting Words $\bullet\bullet\bullet$

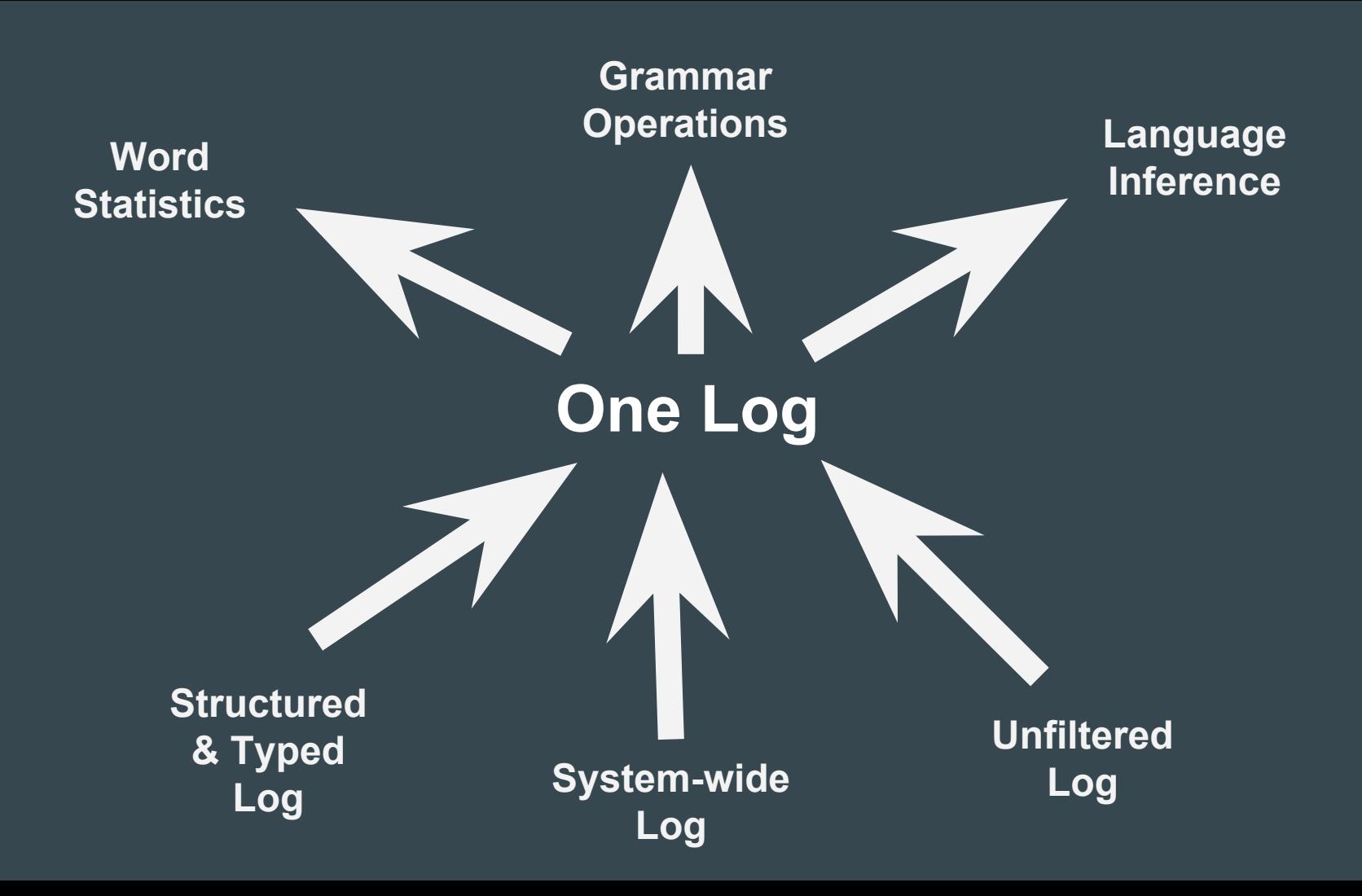

# Mechanical Antipathy?

- **●** Don't use JSON
- **●** Structured Log is compression
- **●** Aggregate from call site
- **●** Append only, materialized views
- **●** Standardize on structure, vary your storage
- **●** Standardize on kafka for transport / intermediate storage
- **●** Push versus pull on monitoring?
	- **○** Maintain dual systems
	- **○** Generate logs from monitoring events

## Related and inspirational work

Riemann

#### Effective Log (Osterhout)

 $Cindy$   $Sridharan$  (Health Checks and Graceful Degradation in Distributed Systems)

Grammatical Inference (Colin de la Higuera)

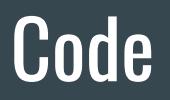

<https://github.com/aleryo/one-log>

Contains a simplified system and ways to exploit logs

Work-in-progress

### Future Work

# Expressing controllers as Tree Transducers/Term Rewriting  $\rightarrow$  A DSL to define controllers "easily"

Logs as a NLP problem

## Replay & Time-travel

With an Event Sourced systems, the log is the journal of the changes to the state of the system

We can reconstruct the state from the logs

Replay is a powerful time-travelling and troubleshooting feature afforded by One Log